## Package 'diyar'

December 5, 2021

<span id="page-0-0"></span>Type Package

Title Record Linkage and Epidemiological Case Definitions in R

Date 2021-12-04

Version 0.4.1

URL <https://olisansonwu.github.io/diyar/index.html>

BugReports <https://github.com/OlisaNsonwu/diyar/issues>

Author Olisaeloka Nsonwu

Maintainer Olisaeloka Nsonwu <olisa.nsonwu@gmail.com>

Description An R package for record linkage and implementing epidemiological case definitions in R. Record linkage is implemented either through a multistage deterministic approach or a probabilistic approach. Matching records are assigned to unique groups. There are mechanisms to address missing data and conflicting matches across linkage stages. Track and assign events (e.g. sample collection) and periods (e.g. hospital admission) to unique groups based on a case definition. The tracking process permits several options such as episode lengths and recurrence. Duplicate events or records can then be identified for removal or further analyses.

License GPL-3

Encoding UTF-8

LazyData true

Imports methods, utils, Rfast, ggplot2, rlang

RoxygenNote 7.1.2

Suggests knitr, rmarkdown, testthat, covr

VignetteBuilder knitr

Language en-GB

NeedsCompilation no

**Depends** R  $(>= 3.5.0)$ 

Repository CRAN

Date/Publication 2021-12-05 14:10:06 UTC

## <span id="page-1-0"></span>R topics documented:

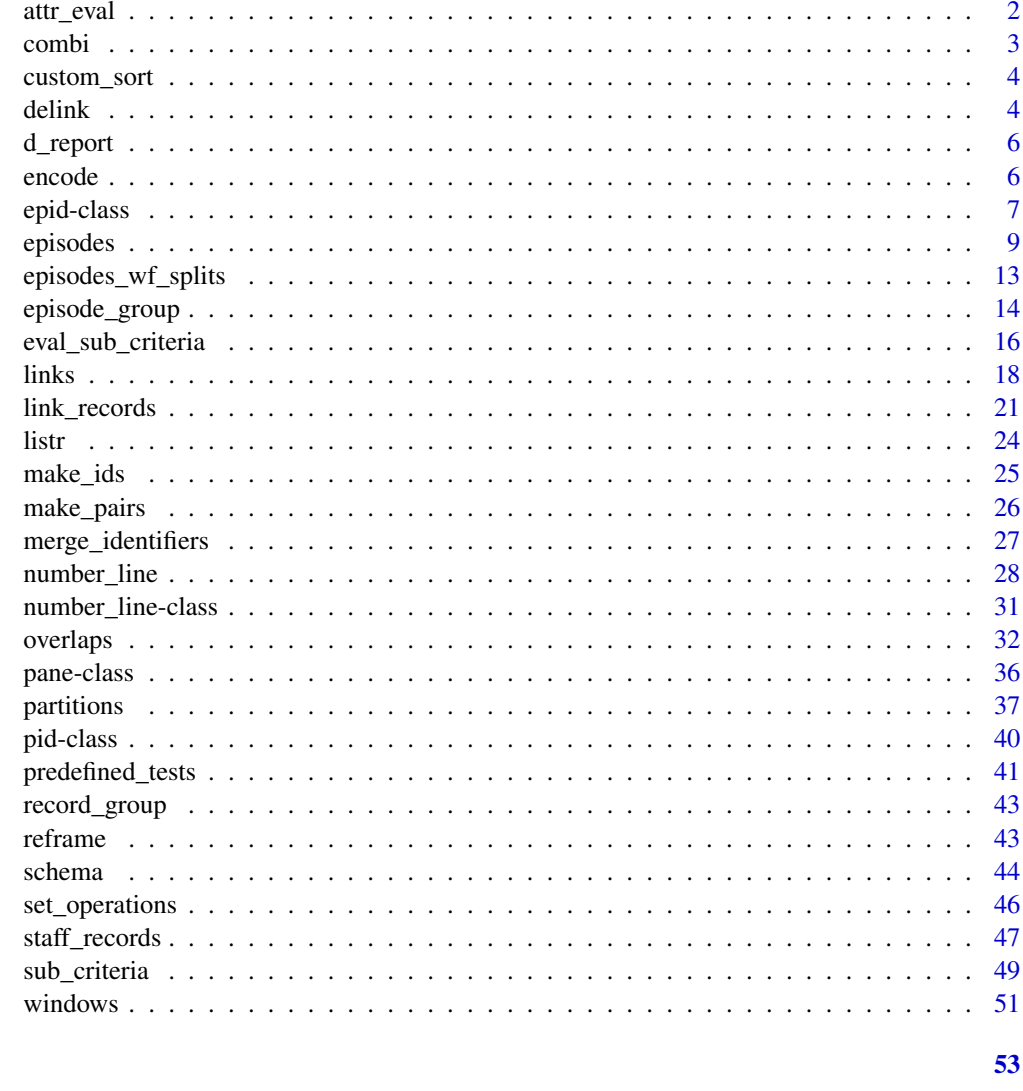

```
Index
```

```
attr_eval
```
Sub-criteria attributes.

## Description

Recursive evaluation of a function (func) on each attribute (vector) in a sub\_criteria.

## **Usage**

 $attr\_eval(x, func = length, simplify = TRUE)$ 

#### <span id="page-2-0"></span>combi  $\sim$  3

## Arguments

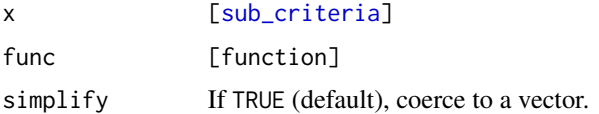

## Value

vector; list

## Examples

```
x \le sub_criteria(rep(1, 5), rep(5 * 10, 5))
attr_eval(x)
attr_eval(x, func = max)
attr\_eval(x, func = max, simplify = FALSE)attr_eval(sub_criteria(x, x), func = max, simplify = FALSE)
```
#### combi *Vector combinations*

## Description

Numeric codes for unique combination of vectors.

## Usage

combi(...)

## Arguments

... [atomic]

#### Value

numeric

```
x \leq -c("A", "B", "A", "C", "B", "B")y <- c("X", "X", "Z", "Z", "X", "Z")
combi(x, y)
# The code above is equivalent to but quicker than the one below.
z \leftarrow paste0(y, "-", x)
z \le match(z, z)
z
```
<span id="page-3-2"></span><span id="page-3-0"></span>

## Description

Returns a sort order after sorting by a vector within another vector.

## Usage

```
custom_sort(..., decreasing = FALSE, unique = FALSE)
```
## Arguments

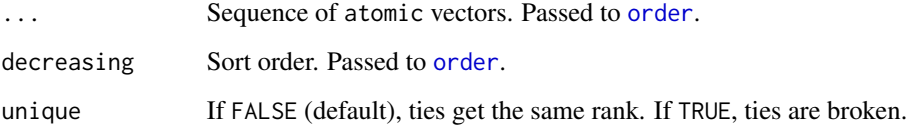

## Value

numeric sort order.

## Examples

```
a \leftarrow c(1, 1, 1, 2, 2)b \leftarrow c(2, 3, 2, 1, 1)custom_sort(a, b)
custom_sort(b, a)
custom_sort(b, a, unique = TRUE)
```
<span id="page-3-1"></span>delink *Unlink group identifiers*

## Description

Unlink records from an episode ([epid](#page-6-1)), record group ([pid](#page-39-1)) or pane ([pane](#page-35-1)) object.

#### <span id="page-4-0"></span>delink 5

## Usage

```
delink(x, lgk, ...)
## S3 method for class 'epid'
delink(x, lgk, ...)
## S3 method for class 'pane'
delink(x, lgk, ...)
## S3 method for class 'pid'
delink(x, lgk, ...)
```
## Arguments

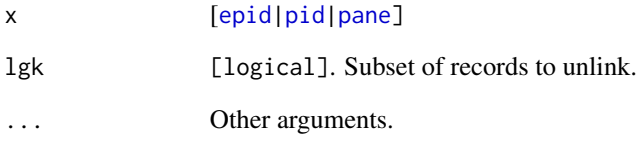

## Value

[epid;](#page-6-1) [pid;](#page-39-1) [pane](#page-35-1)

```
ep <- episodes(1:8)
unlinked_ep <- delink(ep, ep@sn %in% c(3, 8))
ep; unlinked_ep
pn \le partitions(1:8, length.out = 2, separate = TRUE)
unlinked_pn <- delink(pn, pn@.Data == 5)
pn; unlinked_pn
pd <- links(list(c(1, 1, 1, NA, NA),
                 c(NA, NA, 2, 2, 2)))
unlinked_pd <- delink(pd, pd@pid_cri == 1)
pd; unlinked_pd
# A warning is given if an index record is unlinked as this will lead to seemly impossible links.
ep2 <- episodes(1:8, 2, episode_type = "rolling")
unlinked_ep2 <- delink(ep2, ep2@sn %in% c(3, 5))
schema(ep2, custom_label = decode(ep2@case_nm), seed = 2)
schema(unlinked_ep2, custom_label = decode(unlinked_ep2@case_nm), seed = 2)
```
<span id="page-5-0"></span>d\_report *d\_report*

## Description

d\_report

## Usage

```
## S3 method for class 'd_report'
plot(x, \ldots)## S3 method for class 'd_report'
as.list(x, \ldots)## S3 method for class 'd_report'
as.data.frame(x, ...)
```
## Arguments

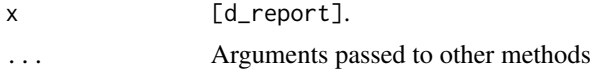

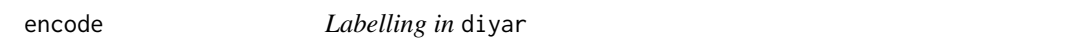

## Description

Encode and decode character and numeric values.

## Usage

```
encode(x, ...)
decode(x, ...)
## Default S3 method:
encode(x, ...)
## S3 method for class 'd_label'
encode(x, \ldots)## Default S3 method:
decode(x, ...)
```
#### <span id="page-6-0"></span>epid-class 7

```
## S3 method for class 'd_label'
decode(x, \ldots)## S3 method for class 'd_label'
rep(x, \ldots)## S3 method for class 'd_label'
x[i, ..., drop = TRUE]## S3 method for class 'd_label'
x[[i, ..., drop = TRUE]]
```
## Arguments

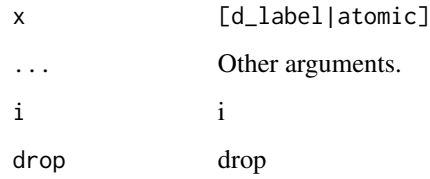

## Details

To minimise memory usage, most components of [pid](#page-39-1), [epid](#page-6-1) and [pane](#page-35-1) are integer objects with labels. encode() and decode() translates these codes and labels as required.

## Value

d\_label; atomic

## Examples

```
cds <- encode(rep(LETTERS[1:5], 3))
cds
nms <- decode(cds)
nms
```
<span id="page-6-1"></span>epid-class epid *object*

## Description

S4 objects storing the result of [episodes](#page-8-1).

#### Usage

```
is.epid(x)
as.epid(x)
## S3 method for class 'epid'
format(x, \ldots)## S3 method for class 'epid'
unique(x, \ldots)## S3 method for class 'epid'
summary(object, ...)
## S3 method for class 'epid_summary'
print(x, \ldots)## S3 method for class 'epid'
as.data.frame(x, ...)
## S3 method for class 'epid'
as.list(x, ...)## S4 method for signature 'epid'
show(object)
## S4 method for signature 'epid'
rep(x, \ldots)## S4 method for signature 'epid'
x[i, j, ..., drop = TRUE]## S4 method for signature 'epid'
x[[i, j, ..., exact = TRUE]]## S4 method for signature 'epid'
c(x, \ldots)
```
## Arguments

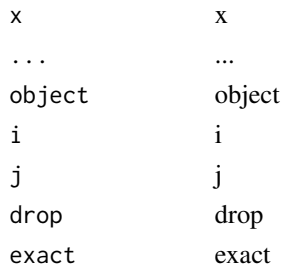

#### <span id="page-8-0"></span>episodes and the extension of the extension of the extension of the extension of the extension of the extension of the extension of the extension of the extension of the extension of the extension of the extension of the e

#### **Slots**

sn Unique record identifier.

.Data Unique episode identifier.

wind\_id Unique window identifier.

wind\_nm Type of window i.e. "Case" or "Recurrence".

case\_nm Record type in regards to case assignment.

dist\_wind\_index Unit difference between each record and its window's reference record.

dist\_epid\_index Unit difference between each record and its episode's reference record.

epid\_dataset Data sources in each episode.

epid\_interval The start and end dates of each episode. A [number\\_line](#page-27-1) object.

epid\_length The duration or length of (epid\_interval).

epid\_total The number of records in each episode.

iteration The iteration of the tracking process when a record was linked to its episode.

options Some options passed to the instance of [episodes](#page-8-1).

## Examples

```
# A test for `epid` objects
ep <- episodes(date = 1)
is.epid(ep); is.epid(2)
```
<span id="page-8-1"></span>

episodes *Link events to chronological episodes.*

#### **Description**

Create temporal links between dated events. Each set of linked records are assigned a unique identifier with relevant group-level information.

#### Usage

```
episodes(
  date,
  case_length = Inf,
  episode_type = "fixed",
  recurrence_length = case_length,
  episode_unit = "days",
  strata = NULL,
  sn = NULL,
  episodes_max = Inf,
  rolls_max = Inf,case_overlap_methods = 8,
```

```
recurrence_overlap_methods = case_overlap_methods,
 skip_if_b4_lengths = FALSE,
 data_source = NULL,
 data_links = "ANY",
  custom_sort = NULL,
  skip_order = Inf,
  reference_event = "last_record",
  case_for_recurrence = FALSE,
  from_last = FALSE,
 group_stats = FALSE,
 display = "none",
 case_sub_criteria = NULL,
 recurrence_sub_criteria = case_sub_criteria,
 case_length_total = 1,
 recurrence_length_total = case_length_total,
 skip_unique_strata = TRUE
\mathcal{L}
```
## Arguments

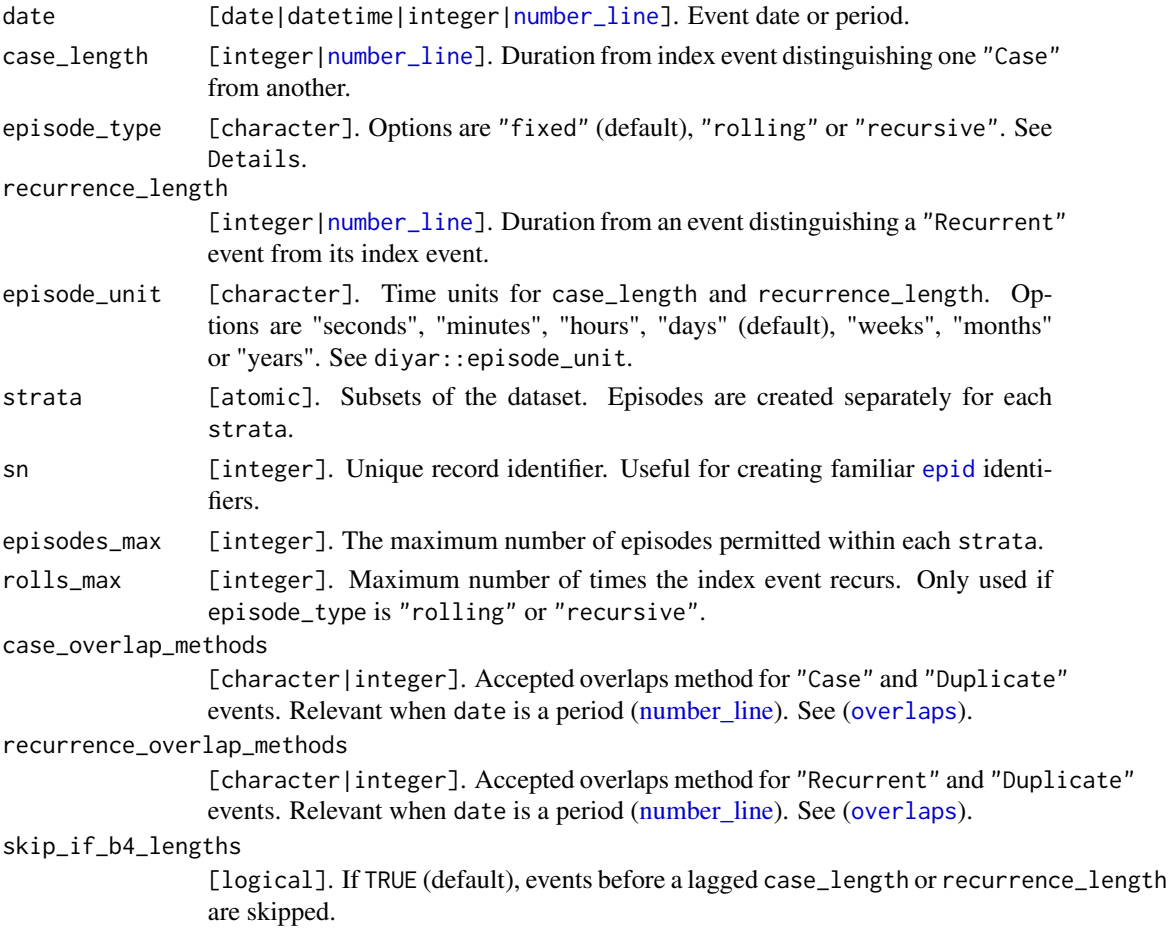

<span id="page-9-0"></span>

#### <span id="page-10-0"></span>episodes and the set of the set of the set of the set of the set of the set of the set of the set of the set of the set of the set of the set of the set of the set of the set of the set of the set of the set of the set of

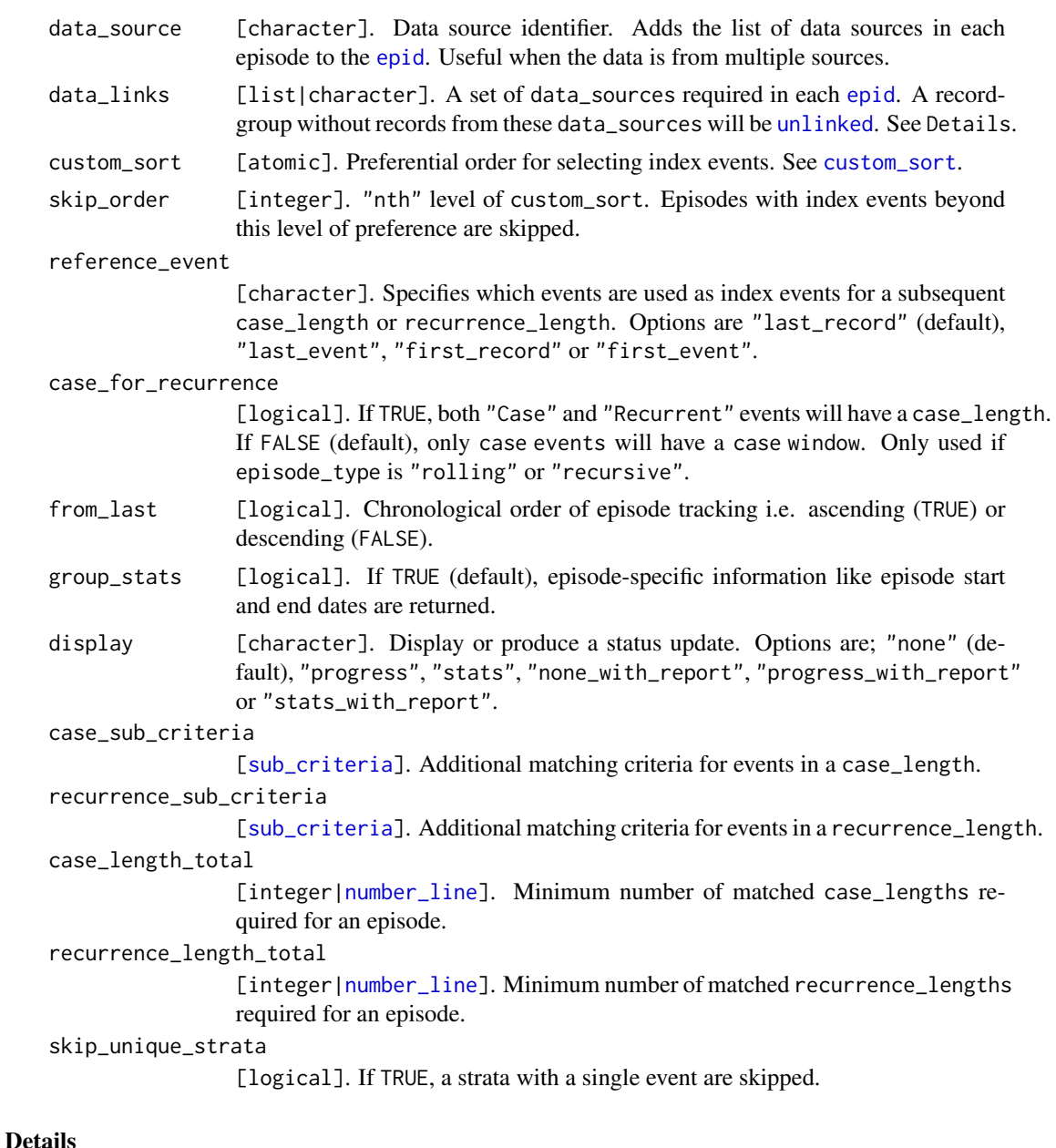

episodes() links dated records (events) that are within specified durations of each other. In each iteration, an index event is selected and compared against every other event.

Every event is linked to a unique group (episode; [epid](#page-6-1) object). These episodes represent occurrences of interest as defined by the rules and conditions specified in the function's arguments.

By default, this process occurs in ascending order; beginning with the earliest event and proceeding to the most recent one. This can be changed to a descending (from\_last) or custom order (custom\_sort). Ties are always broken by the chronological order of events.

In general, three type of episodes are possible;

- <span id="page-11-0"></span>• "fixed" - An episode where all events are within fixed durations of one index event.
- "rolling" An episode where all events are within recurring durations of one index event.
- "recursive" An episode where all events are within recurring durations of multiple index events.

Every event in each episode is categorise as;

- "Case" Index event of the episode (without matching [sub\\_criteria](#page-48-1)).
- "Case\_CR" Index event of the episode (with matching [sub\\_criteria](#page-48-1)).
- "Duplicate\_C" Duplicate of the index event.
- "Recurrent" Recurrence of the index event (without matching [sub\\_criteria](#page-48-1)).
- "Recurrent\_CR" Recurrence of the index event (with matching [sub\\_criteria](#page-48-1)).
- "Duplicate\_R" Duplicate of the recurrent event.
- "Skipped" Records excluded from the episode tracking process.

If data\_links is supplied, every element of the list must be named "l" (links) or "g" (groups). Unnamed elements are assumed to be "l".

- If named "l", only groups with records from every listed data\_source will be unlinked.
- If named "g", only groups with records from any listed data\_source will be unlinked.

*Records with a missing (*NA*)* strata *are excluded from the episode tracking process.*

See vignette("episodes") for further details.

#### Value

[epid](#page-6-1); list

#### See Also

```
episodes_wf_splits; custom_sort; sub_criteria; epid_length; epid_window; partitions;
links; overlaps; number_line; link_records; schema
```

```
data(infections); db_1 <- infections
data(hospital_admissions) ; db_2 <- hospital_admissions
db_1$patient_id <- c(rep("PID 1",8), rep("PID 2",3))
# Fixed episodes
# One 16-day (15-day difference) episode per patient
db_1$ep1 <- episodes(date = db_1$date,
                     strata = db_1$patient_id,
                     case_length = 15,
                     episodes_max = 1)
# Rolling episodes
# 16-day episodes with recurrence periods of 11 days
db_1$ep2 <- episodes(date = db_1$date,
```
## <span id="page-12-0"></span>episodes\_wf\_splits 13

```
case_length = 15,
                     recurrence_length = 10,
                     episode_type = "rolling")
# Interval grouping
db_2$admin_period <- number_line(db_2$admin_dt,
                                 db_2$discharge_dt)
# Episodes of hospital stays
db_2$ep3 <- episodes(date = db_2$admin_period,
                     case_length = index_window(db_2$admin_period),
                     case_overlap_methods = "inbetween")
```
<span id="page-12-1"></span>episodes\_wf\_splits *Track episodes in a reduced dataset.*

#### Description

Excludes duplicate records from the same day or period prior before passing the analysis to [episodes](#page-8-1). Only duplicate records that will not affect the case definition are excluded. The resulting episode identifiers are recycled for the duplicate records.

#### Usage

```
episodes_wf_splits(..., duplicates_recovered = "ANY", reframe = FALSE)
```
#### Arguments

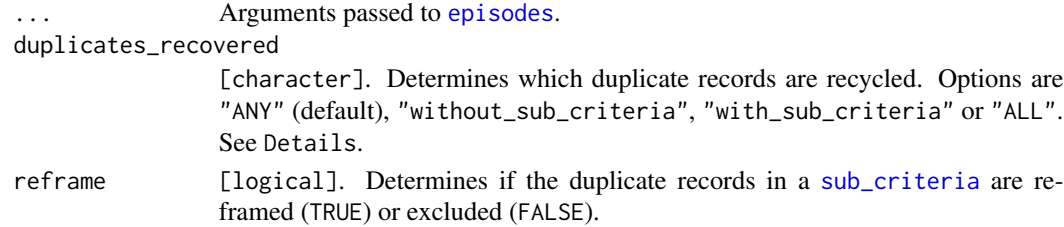

#### Details

episodes\_wf\_splits() is a wrapper function of episodes() which reduces or re-frames the dataset to the minimum number of records required to implement a case definition. This leads to the same outcome but with the benefit of a shorter processing time.

Duplicate records from the same point or period in time are excluded from episodes(). The resulting [epid](#page-6-1) object is then recycled for the duplicates.

The duplicates\_recovered argument determines which identifiers are recycled. If "without\_sub\_criteria" is selected, only identifiers created from a matched [sub\\_criteria](#page-48-1) ("Case\_CR" and "Recurrent\_CR") are recycled. The opposite ("Case" and "Recurrent") is the case if "with\_sub\_criteria" is selected. Excluded duplicates of "Duplicate\_C" and "Duplicate\_R" are always recycled.

The [reframe](#page-42-1) argument will either reframe or subset a [sub\\_criteria](#page-48-1). Both will require slightly different functions for match\_funcs or equal\_funcs.

#### Value

[epid](#page-6-1); list

#### See Also

[episodes](#page-8-1); [sub\\_criteria](#page-48-1)

## Examples

```
# With 10,000 duplicate records of 20 events,
# `episodes_wf_splits()` will take less time than `episodes()`
dates <- seq(from = as.Date("2019-04-01"), to = as.Date("2019-04-20"), by = 1)
dates <- rep(dates, 10000)
system.time(
 ep1 <- episodes(dates, 1)
\lambdasystem.time(
 ep2 <- episodes_wf_splits(dates, 1)
\lambda# Both leads to the same outcome.
all(ep1 == ep2)
```
episode\_group *Link events to chronological episodes.*

#### Description

Link dated events (records) which have similar attributes and occur within specified durations of each other. Each set of linked records are assigned a unique identifier with relevant group-level information.

#### Usage

```
episode_group(df, ..., episode_type = "fixed")
```

```
fixed_episodes(
  date,
  case_length = Inf,
  episode_unit = "days",
  to_s4 = TRUE,case_overlap_methods = 8,
  deduplicate = FALSE,
  display = "none",
  bi_direction = FALSE,
  recurrence_length = case_length,
  recurrence_overlap_methods = case_overlap_methods,
```
<span id="page-13-0"></span>

```
include_index_period = TRUE,
  ...,
 overlap_methods = 8,
 overlap_method = 8,
 x
)
rolling_episodes(
  date,
  case_length = Inf,
  recurrence_length = case_length,
  episode_unit = "days",
  to_s4 = TRUE,case_overlap_methods = 8,
  recurrence_overlap_methods = case_overlap_methods,
  deduplicate = FALSE,
  display = "none",
 bi_direction = FALSE,
  include_index_period = TRUE,
  ...,
 overlap_methods = 8,
 overlap_method = 8,
 x
\mathcal{L}
```
## Arguments

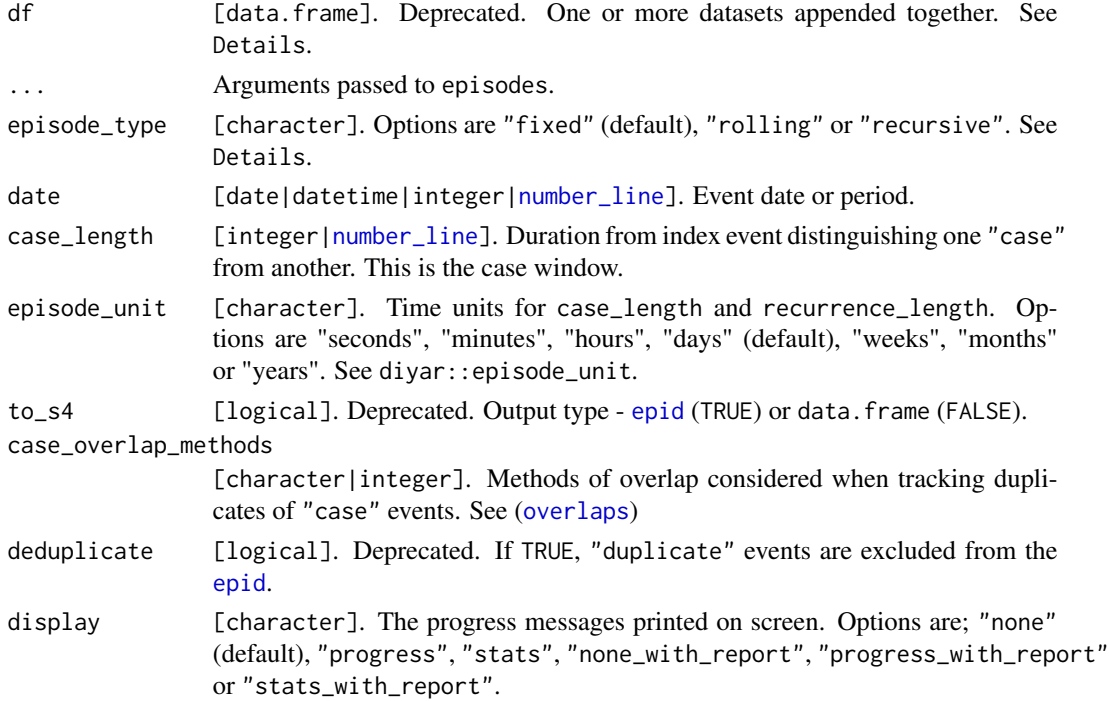

<span id="page-15-0"></span>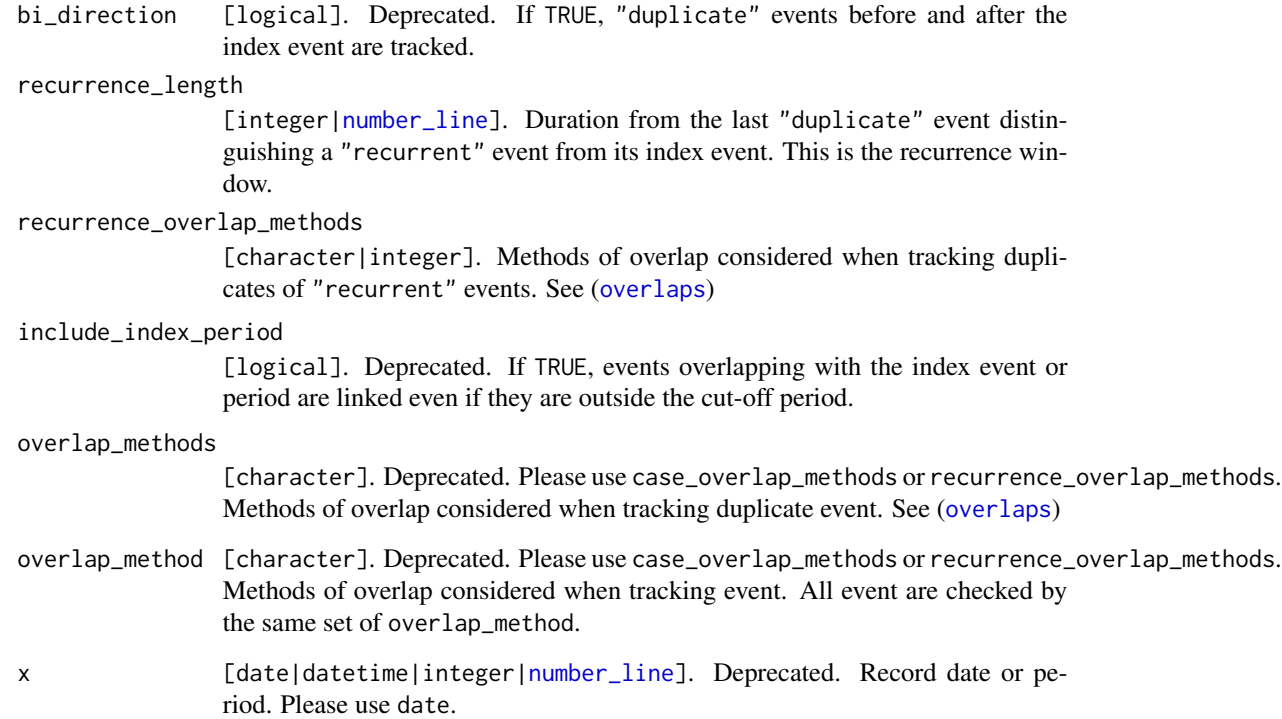

## Details

These functions are superseded. Moving forward, please use [episodes](#page-8-1).

## Value

[epid](#page-6-1); list

## See Also

[episodes](#page-8-1)

<span id="page-15-1"></span>eval\_sub\_criteria *Evaluate a* [sub\\_criteria](#page-48-1)*.*

## Description

Evaluate a [sub\\_criteria](#page-48-1).

## <span id="page-16-0"></span>eval\_sub\_criteria 17

## Usage

```
eval_sub_criteria(x, ...)
## S3 method for class 'sub_criteria'
eval_sub_criteria(
  x,
 x_pos = seq_len(max(attr_eval(x))),
 y_pos = rep(1L, length(x_pos)),
 check_duplicates = TRUE,
  ...
\mathcal{L}
```
## Arguments

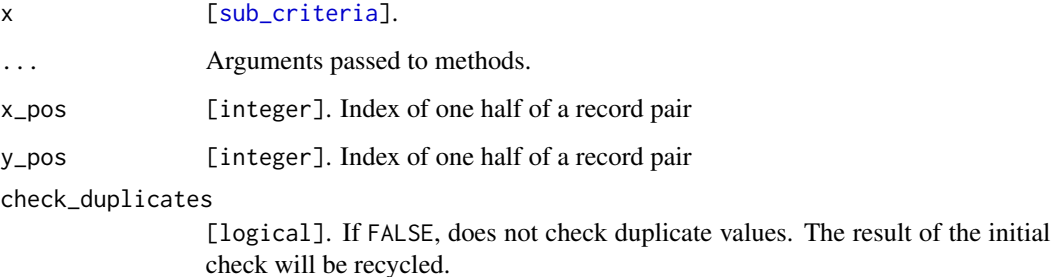

## Value

logical; list

## See Also

[sub\\_criteria](#page-48-1); [reframe](#page-42-1)

```
# Consider two attributes
attr_1 <- c(1, 1, 0)
attr_2 < -c(2, 1, 2)
```

```
# Test for a match in either attribute
sub_cri_1 <- sub_criteria(attr_1, attr_2)
eval_sub_criteria(sub_cri_1)
```

```
# Test for a match in both attributes
sub_cri_2 <- sub_criteria(attr_1, attr_2, operator = "and")
eval_sub_criteria(sub_cri_2)
```
#### <span id="page-17-1"></span><span id="page-17-0"></span>Description

Match records in consecutive stages with different matching criteria. Each set of linked records are assigned a unique identifier with relevant group-level information.

## Usage

```
links(
  criteria,
  sub_criteria = NULL,
  sn = NULL,strata = NULL,
  data_source = NULL,
  data_links = "ANY",
  display = "none",
  group_stats = FALSE,
  expand = TRUE,shrink = FALSE,recursive = FALSE,
  check_duplicates = FALSE,
  tie_sort = NULL
\mathcal{L}
```
## Arguments

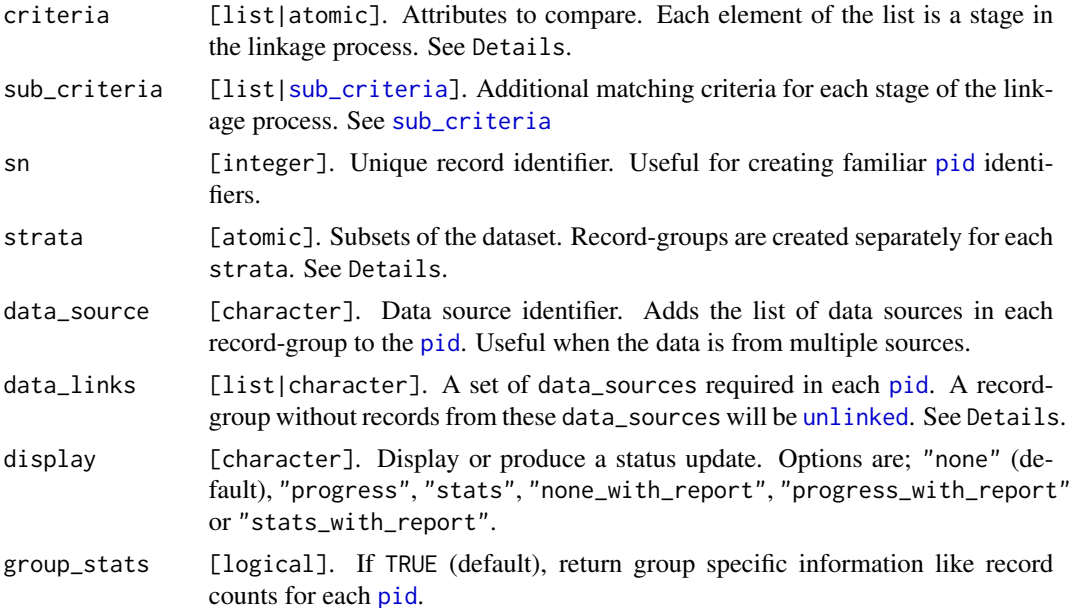

<span id="page-18-0"></span>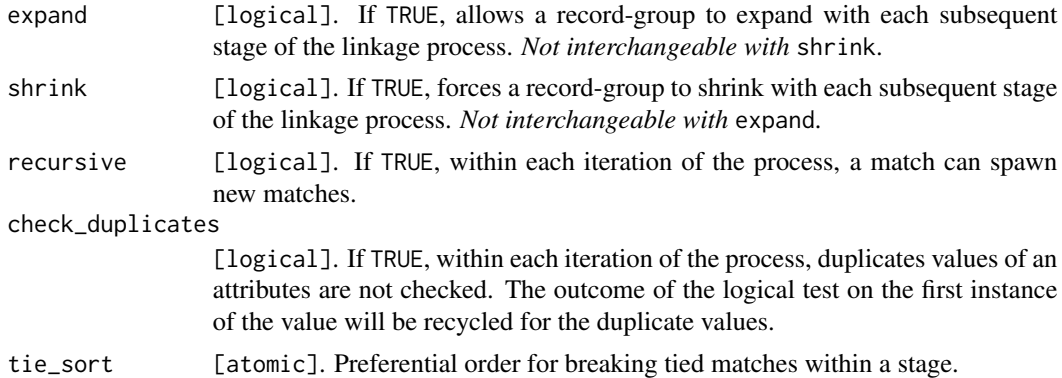

#### **Details**

Match priority decreases with each subsequent stage of the linkage process i.e. earlier stages (criteria) are considered superior. Therefore, it's important for each criteria to be listed in an order of decreasing relevance.

Records with missing criteria (NA) are skipped at each stage, while records with missing strata (NA) are skipped from the entire linkage process.

If a record is skipped, another attempt will be made to match the record at the next stage. If a record does not match any other record by the end of the linkage process (or it has a missing strata), it is assigned to a unique record-group.

A [sub\\_criteria](#page-48-1) can be used to request additional matching conditions for each stage of the linkage process. When used, only records with a matching criteria and sub\_criteria are linked.

In [links](#page-17-1), each [sub\\_criteria](#page-48-1) must be linked to a criteria. This is done by adding a [sub\\_criteria](#page-48-1) to a named element of a list. Each element's name must correspond to a stage. See below for an example of 3 sub\_criteria linked to criteria 1, 5 and 13.

For example;

```
list("cr1" = sub_criteria(...), "cr5" = sub_criteria(...), "cr13" = sub_criteria(...)).
```
[sub\\_criteria](#page-48-1) can be nested to achieve nested conditions.

A [sub\\_criteria](#page-48-1) can be linked to different criteria but any unlinked [sub\\_criteria](#page-48-1) will be ignored.

By default, attributes in a [sub\\_criteria](#page-48-1) are compared for an [exact\\_match](#page-40-1). However, user-defined functions are also permitted. Such functions must meet three requirements:

- 1. It must be able to compare the attributes.
- 2. It must have two arguments named  $x'$  and  $y'$ , where  $y'$  is the value for one observation being compared against all other observations (`x`).
- 3. It must return a logical object i.e.TRUE or FALSE.

Every element in data\_links must be named "l" (links) or "g" (groups). Unnamed elements of data\_links will be assumed to be "l".

• If named "l", only groups with records from every listed data\_source will remain linked.

<span id="page-19-0"></span>• If named "g", only groups with records from any listed data\_source will remain linked.

See vignette("links") for more information.

### Value

[pid](#page-39-1); list

#### See Also

[link\\_records](#page-20-1); [episodes](#page-8-1); [partitions](#page-36-1); [predefined\\_tests](#page-40-2); [sub\\_criteria](#page-48-1); [schema](#page-43-1)

```
# Exact match
attr_1 <- c(1, 1, 1, NA, NA, NA, NA, NA)
attr_2 <- c(NA, NA, 2, 2, 2, NA, NA, NA)
links(criteria = list(attr_1, attr_2))
# User-defined tests using `sub_criteria()`
# Matching `sex` and a 20-year age range
age <- c(30, 28, 40, 25, 25, 29, 27)
sex <- c("M", "M", "M", "F", "M", "M", "F")
f1 <- function(x, y) abs(y - x) %in% 0:20
links(criteria = sex,
      sub_criteria = list(cr1 = sub_criteria(age, match_funcs = f1)))
# Multistage matches
# Relevance of matches: `forename` > `surname`
data(staff_records); staff_records
links(criteria = list(staff_records$forename, staff_records$surname),
      data_source = staff_records$sex)
# Relevance of matches:
# `staff_id` > `age` (AND (`initials`, `hair_colour` OR `branch_office`))
data(missing_staff_id); missing_staff_id
links(criteria = list(missing_staff_id$staff_id, missing_staff_id$age),
      sub_criteria = list(cr2 = sub_criteria(missing_staff_id$initials,
                                          missing_staff_id$hair_colour,
                                          missing_staff_id$branch_office)),
      data_source = missing_staff_id$source_1)
# Group expansion
match_cri \leq list(c(1,NA,NA,1,NA,NA),c(1,1,1,2,2,2),
                  c(3,3,3,2,2,2))
links(criteria = match_cri, expand = TRUE)
links(criteria = match_cri, expand = FALSE)
links(criteria = match_cri, shrink = TRUE)
```
<span id="page-20-1"></span><span id="page-20-0"></span>

## <span id="page-20-2"></span>Description

Deterministic and probabilistic record linkage with partial or evaluated matches.

#### Usage

```
link_records(
  attribute,
  blocking_attribute = NULL,
  cmp_func = diyar::exact_match,
  attr_threshold = 1,
  probabilistic = TRUE,
  m_probability = 0.95,
  u_probability = NULL,
  score_threshold = 1,
  repeats_allowed = FALSE,
  permutations_allowed = FALSE,
  data_source = NULL,
  ignore_same_source = TRUE,
  display = "none"
\lambdalinks_wf_probabilistic(
  attribute,
  blocking_attribute = NULL,
  cmp_func = diyar::exact_match,
  attr_threshold = 1,
  probabilistic = TRUE,
  m_probability = 0.95,
  u_probability = NULL,
  score_threshold = 1,
  id_1 = NULL,id_2 = NULL,...
\mathcal{L}
```
prob\_score\_range(attribute, m\_probability = 0.95, u\_probability = NULL)

## **Arguments**

attribute [atomic|list|data.frame|matrix|d\_attribute]. Attributes to compare. blocking\_attribute [atomic]. Subsets of the dataset. cmp\_func [list|function]. String comparators for each attribute. See Details.

<span id="page-21-0"></span>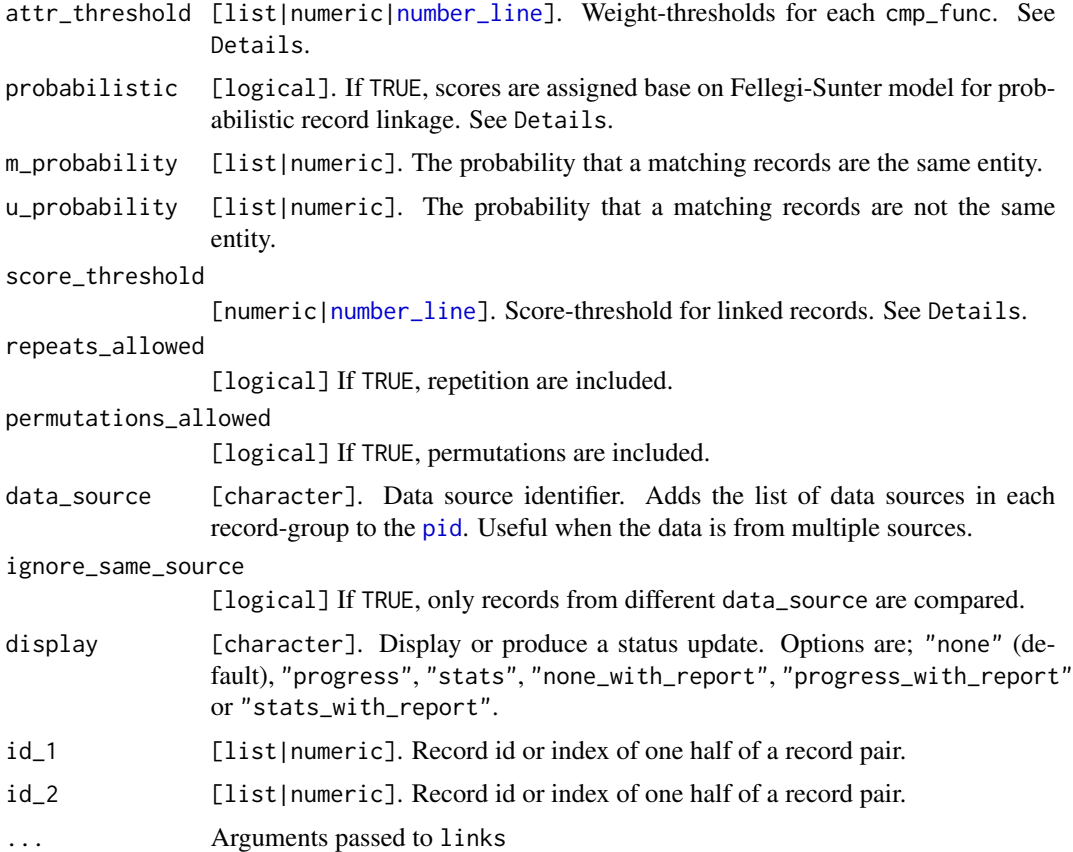

## Details

link\_records() and links\_wf\_probabilistic() are functions to implement deterministic, fuzzy or probabilistic record linkage. link\_records() compares every record-pair in one instance, while links\_wf\_probabilistic() is a wrapper function of [links](#page-17-1) and so compares batches of recordpairs in iterations.

link\_records() is more thorough in the sense that it compares every combination of record-pairs. This makes it faster but is memory intensive, particularly if there's no blocking\_attribute. In contrast, links\_wf\_probabilistic() is less memory intensive but takes longer since it does it's checks in batches.

The implementation of probabilistic record linkage is based on Fellegi and Sunter (1969) model for deciding if two records belong to the same entity.

In summary, record-pairs are created and categorised as matches and non-matches (attr\_threshold) with user-defined functions (cmp\_func). Two probabilities (m and u) are then estimated for each record-pair to score the matches and non-matches. The m-probability is the probability that matched records are actually from the same entity i.e. a true match, while u-probability is the probability that matched records are not from the same entity i.e. a false match. By default, u-probabilities are calculated as the frequency of each value of an attribute however, they can also be supplied along with m-probabilities. Record-pairs whose total score are above a certain threshold (score\_threshold) are assumed to belong to the same entity.

<span id="page-22-0"></span>Agreement (match) and disagreement (non-match) scores are calculated as described by Asher et al. (2020).

For each record pair, an agreement for attribute  $i$  is calculated as;

 $\log_2(m_i/u_i)$ 

For each record pair, a disagreement score for attribute  $i$  is calculated as;

$$
\log_2((1-m_i)/(1-u_i))
$$

where  $m_i$  and  $u_i$  are the m and u-probabilities for each value of attribute i.

Note that each probability is calculated as a combined probability for the record pair. For example, if the values of the record-pair have u-probabilities of  $\theta$ . 1 and  $\theta$ . 2 respectively, then the u-probability for the pair will be 0.02.

Missing data (NA) are considered non-matches and assigned a u-probability of 0.

By default, matches and non-matches for each attribute are determined as an [exact\\_match](#page-40-1) with a binary outcome. Alternatively, user-defined functions (cmp\_func) are used to create similarity scores. Pairs with similarity scores within (attr\_threshold) are then considered matches for the corresponding attribute.

If probabilistic is FALSE, the sum of all similarity scores is used as the score\_threshold instead of deriving one from the m and u-probabilities.

A blocking\_attribute can be used to reduce the processing time by restricting comparisons to subsets of the dataset.

In link\_records(), score\_threshold is a convenience argument because every combination of record-pairs are returned therefore, a new score\_threshold can be selected after reviewing the final scores. However, in links\_wf\_probabilistic(), the score\_threshold is more important because a final selection is made at each iteration.

As a result, links\_wf\_probabilistic() requires an acceptable score\_threshold in advance. To help with this,  $prob\_score\_range()$  can be used to return the range of scores attainable for a given set of attribute, m and u-probabilities. Additionally, id\_1 and id\_2 can be used to link specific records pairs, aiding the review of potential scores.

#### Value

[pid](#page-39-1); list

#### References

Fellegi, I. P., & Sunter, A. B. (1969). A Theory for Record Linkage. *Journal of the Statistical Association*, 64(328), 1183–1210. https://doi.org/10.1080/01621459.1969.10501049

Asher, J., Resnick, D., Brite, J., Brackbill, R., & Cone, J. (2020). An Introduction to Probabilistic Record Linkage with a Focus on Linkage Processing for WTC Registries. *International journal of environmental research and public health*, 17(18), 6937. https://doi.org/10.3390/ijerph17186937.

#### See Also

[links](#page-17-1)

#### Examples

```
# Deterministic linkage
dfr <- missing_staff_id[c(2, 4, 5, 6)]
link_records(dfr, attr_threshold = 1, probabilistic = FALSE, score_threshold = 2)
links_wf_probabilistic(dfr, attr_threshold = 1, probabilistic = FALSE,
                       score_threshold = 2, recursive = TRUE)
# Probabilistic linkage
prob_score_range(dfr)
link_records(dfr, attr_threshold = 1, probabilistic = TRUE, score_threshold = -16)
links_wf_probabilistic(dfr, attr_threshold = 1, probabilistic = TRUE,
                       score_threshold = -16, recursive = TRUE)
# Using string comparators
# For example, matching last word in `hair_colour` and `branch_office`
last_word_wf <- function(x) tolower(gsub("^.* ", "", x))
last\_word\_cmp \leftarrow function(x, y) last\_word\_wf(x) == last\_word\_wf(y)link_records(dfr, attr_threshold = 1,
             cmp_func = c(diyar::exact_match,
                          diyar::exact_match,
                          last_word_cmp,
                          last_word_cmp),
             score_threshold = -4)
links_wf_probabilistic(dfr, attr_threshold = 1,
                    cmp_func = c(diyar::exact_match,
                                 diyar::exact_match,
                                 last_word_cmp,
                                 last_word_cmp),
                    score_{threshold} = -4,
                    recursive = TRUE)
```
listr *Grammatical lists.*

#### Description

A convenience function to format atomic vectors as a written list.

#### Usage

 $listr(x, sep = ", ", count; conj = " and ", lim = Inf)$ 

#### Arguments

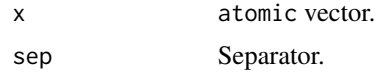

<span id="page-23-0"></span>

#### <span id="page-24-0"></span>make\_ids 25

![](_page_24_Picture_130.jpeg)

## Value

character.

## Examples

```
listr(1:5)
listr(1:5, sep = ";")listr(1:5, sep = "; ", comb; conj = " and")listr(1:5, sep = "; ", comj = " and", lim = 2)
```
make\_ids *Convert and edge list to record identifiers.*

## Description

Create record-pair combination of a vector's elements.

#### Usage

make\_ids(x\_pos, y\_pos, id\_length = max(x\_pos, y\_pos))

## Arguments

![](_page_24_Picture_131.jpeg)

## Details

Record groups from non-recursive links have the lowest record ID (sn) in the set as their group ID.

#### Value

list

```
make\_ids(x_pos = rep(7, 7), y_pos = 1:7)make\_ids(x_pos = c(1, 6), y_pos = 6:7)make\_ids(x_pos = 1:5, y_pos = c(1, 1, 2, 3, 4))
```
<span id="page-25-1"></span><span id="page-25-0"></span>

## Description

Create record-pair combination of a vector's elements.

## Usage

```
make_pairs(
  x,
  strata = NULL,
  repeats_allowed = TRUE,
  permutations_allowed = FALSE
)
```
make\_pairs\_wf\_source(..., data\_source = NULL)

## Arguments

![](_page_25_Picture_139.jpeg)

#### Value

A list of indexes and values of record-pair combinations

#### See Also

[eval\\_sub\\_criteria](#page-15-1)

```
make_pairs(month.abb[1:4])
make_pairs(month.abb[1:4], strata = c(1, 1, 2, 2))
```
#### <span id="page-26-0"></span>Description

Consolidate two group identifiers.

## Usage

```
merge_ids(...)
## Default S3 method:
merge_ids(id1, id2, tie_sort = NULL, ...)
## S3 method for class 'pid'
merge\_ids(id1, id2, tie\_sort = NULL, ...)## S3 method for class 'epid'
merge_ids(id1, id2, tie_sort = NULL, ...)
## S3 method for class 'pane'
merge_ids(id1, id2, tie_sort = NULL, ...)
```
## Arguments

![](_page_26_Picture_146.jpeg)

#### Details

Groups in id1 are expanded by groups id2.

## See Also

[links](#page-17-1); [link\\_records](#page-20-1); [episodes](#page-8-1); [partitions](#page-36-1)

```
data(missing_staff_id)
dfr <- missing_staff_id
id1 <- links(dfr[[5]])
id2 <- links(dfr[[6]])
id1; id2; merge_ids(id1, id2)
```
<span id="page-27-1"></span><span id="page-27-0"></span>number\_line number\_line

## <span id="page-27-2"></span>Description

A range of numeric values.

#### Usage

```
number\_line(1, r, id = NULL, gid = NULL)as.number_line(x)
is.number_line(x)
left_point(x)
left_point(x) <- value
right_point(x)
right_point(x) <- value
start_point(x)
start_point(x) <- value
end_point(x)
end\_point(x) <- value
number_line_width(x)
reverse_number_line(x, direction = "both")
shift_number\_line(x, by = 1)expand_number\_line(x, by = 1, point = "both")invert_number_line(x, point = "both")
number_line_sequence(
 x,
 by = NULL,
 length.out = 1,
  fill = TRUE,simplify = FALSE
```
 $\mathcal{L}$ 

#### **Arguments**

![](_page_28_Picture_341.jpeg)

#### Details

A number\_line represents a range of numbers on a number line. It is made up of a start and end point which are the lower and upper ends of the range respectively. The location of the start point - left or right, determines whether it is an "increasing" or "decreasing" range. This is the direction of the number\_line.

reverse\_number\_line() - reverses the direction of a number\_line. A reversed number\_line has its left and right points swapped. The direction argument specifies which type of number\_line will be reversed. number\_line with non-finite start or end points (i.e. NA, NaN and Inf) can't be reversed.

shift\_number\_line() - Shift a number\_line towards the positive or negative end of the number line.

expand\_number\_line() - Increase or decrease the width of a number\_line.

invert\_number\_line() - Change the left or right points from a negative to positive value or vice versa.

number\_line\_sequence() - Split a number\_line into equal parts (length.out) or by a fixed recurring width (by).

#### Value

number\_line

#### See Also

[overlaps](#page-31-1); [set\\_operations](#page-45-1); [episodes](#page-8-1); [links](#page-17-1)

```
date <- function(x) as.Date(x, "%d/%m/%Y")
dttm <- function(x) as.POSIXct(x, "UTC", format = "%d/%m/%Y %H:%M:%S")
number_line(-100, 100)
# Also compatible with other numeric based object classes
number_line(dttm("15/05/2019 13:15:07"), dttm("15/05/2019 15:17:10"))
# Coerce applicable object classes to `number_line` objects
as.number_line(5.1); as.number_line(date("21/10/2019"))
# A test for number_line objects
a <- number_line(date("25/04/2019"), date("01/01/2019"))
is.number_line(a)
# Structure of a number_line object
left_point(a); right_point(a); start_point(a); end_point(a)
# Reverse number_line objects
reverse_number_line(number_line(date("25/04/2019"), date("01/01/2019")))
reverse_number_line(number_line(200, -100), "increasing")
reverse_number_line(number_line(200, -100), "decreasing")
c \le number_line(5, 6)
# Shift number_line objects towards the positive end of the number line
shift_number\_line(x = c(c, c), by = c(2, 3))# Shift number_line objects towards the negative end of the number line
shift_number_line(x = c(c, c), by = c(-2, -3))
# Change the duration, width or length of a number_line object
d \leq c(\text{number\_line}(3, 6), \text{number\_line}(6, 3))expand_number_line(d, 2)
expand_number_line(d, -2)
expand_number_line(d, c(2,-1))
expand_number_line(d, 2, "start")
expand_number_line(d, 2, "end")
# Invert `number_line` objects
e \leftarrow c(number\_line(3, 6), number\_line(-3, -6), number\_line(-3, 6))e
invert_number_line(e)
invert_number_line(e, "start")
invert_number_line(e, "end")
# Split number line objects
x \le number_line(Sys.Date() - 5, Sys.Date())
```
<span id="page-29-0"></span>

<span id="page-30-0"></span>number\_line-class 31

```
x
number\_line\_sequence(x, by = 2)number\_line\_sequence(x, by = 4)number\_line\_sequence(x, by = 4, fill = FALSE)number_line_sequence(x, length.out = 2)
```
<span id="page-30-1"></span>number\_line-class number\_line *object*

#### Description

S4 objects representing a range of numeric values

#### Usage

```
## S4 method for signature 'number_line'
show(object)
## S4 method for signature 'number_line'
rep(x, \ldots)## S4 method for signature 'number_line'
x[i, j, ..., drop = TRUE]## S4 method for signature 'number_line'
x[[i, j, ..., exact = TRUE]]## S4 replacement method for signature 'number_line, ANY, ANY, ANY'
x[i, j, ...] <- value
## S4 replacement method for signature 'number_line, ANY, ANY, ANY'
x[[i, j, ...]] <- value
## S4 method for signature 'number_line'
x$name
## S4 replacement method for signature 'number_line'
x$name <- value
## S4 method for signature 'number_line'
c(x, \ldots)## S3 method for class 'number_line'
unique(x, \ldots)## S3 method for class 'number_line'
seq(x, fill = TRUE, simplify = FALSE, ...)
```

```
## S3 method for class 'number_line'
sort(x, decreasing = FALSE, ...)## S3 method for class 'number_line'
format(x, \ldots)## S3 method for class 'number_line'
as.list(x, \ldots)## S3 method for class 'number_line'
as.data.frame(x, ...)
```
## Arguments

![](_page_31_Picture_169.jpeg)

## Slots

start First value in the range.

id Unique element id. Optional.

gid Unique group id. Optional.

.Data Length, duration or width of the range.

<span id="page-31-1"></span>overlaps *Overlapping number line objects*

## Description

Identify overlapping number\_line objects

<span id="page-32-0"></span>overlaps 33

## Usage

 $overlaps(x, y, methods = 8)$ 

overlap(x, y)

exact(x, y)

reverse(x, y)

across(x, y)

x\_across\_y(x, y)

y\_across\_x(x, y)

chain(x, y)

```
x_chain_y(x, y)
```

```
y_chain_x(x, y)
```

```
aligns_start(x, y)
```

```
aligns_end(x, y)
```
inbetween(x, y)

x\_inbetween\_y(x, y)

```
y_inbetween_x(x, y)
```

```
overlap_method(x, y)
```
include\_overlap\_method(methods)

exclude\_overlap\_method(methods)

overlap\_method\_codes(methods)

overlap\_method\_names(methods)

## Arguments

![](_page_32_Picture_133.jpeg)

"across", "chain", "aligns\_start" and "aligns\_end". Combinations are also supported see diyar::overlap\_methods\$options.

#### <span id="page-33-0"></span>Details

#### 9 logical test;

exact() - Identical left and right points.

reverse() - Swapped left and right points.

inbetween() - start and end point of one number\_line object is within the start and end point of another. Split into x\_inbetween\_y() and y\_inbetween\_x().

across() - start or end point of one number\_line object is in between the start and end point of another. Split into x\_across\_y() and y\_across\_x().

chain() - endpoint of one number\_line object is the same as the start point of another. Split into x\_chain\_y() and y\_chain\_x().

aligns\_start() - identical start points only.

aligns\_end() - identical end point only.

overlap() - any kind of overlap. A convenient method for "ANY" and "ALL" overlap methods.

overlaps() - overlap by a specified combination of the methods.

#### Describe methods of overlap;

overlap\_method() - Shows how a pair of number\_line object has overlapped. Does not show "overlap" since overlap() is always TRUE when any other method is TRUE.

include\_overlap\_method() and exclude\_overlap\_method() - Conveniently create the required values for methods, and case\_overlap\_methods and recurrence\_overlap\_methods in [episodes](#page-8-1).

overlap\_method\_codes() - Numeric codes for the supported combination of overlap methods.

#### Value

logical; character

#### See Also

[number\\_line](#page-27-1); [set\\_operations](#page-45-1)

```
a <- number_line(-100, 100)
b <- number_line(10, 11.2)
c <- number_line(100, 200)
d <- number_line(100, 120)
e <- number_line(50, 120)
g <- number_line(100, 100)
f <- number_line(120, 50)
```

```
overlaps(a, g)
overlaps(a, g, methods = "exact|chain")
```
#### overlaps 35

```
overlap(a, b)
overlap(a, e)
exact(a, g)
exact(a, a)
reverse(e, e)
reverse(e, f)
across(a, e)
x_across_y(a, e)
y_across_x(a, e)
chain(c, d)
chain(a, c)
x_chain_y(c, d)
x_chain_y(a, c)
y_chain_x(c, d)
y_chain_x(a, c)
aligns_start(c, d)
aligns_start(a, c)
aligns_end(d, e)
aligns_end(a, c)
inbetween(a, g)
inbetween(b, a)
x_inbetween_y(a, g)
x_inbetween_y(b, a)
y_inbetween_x(a, g)
y_inbetween_x(b, a)
overlap_method(a, c)
overlap_method(d, c)
overlap_method(a, g)
overlap_method(b, e)
include_overlap_method("across")
include_overlap_method(c("across", "chain"))
exclude_overlap_method("across")
exclude_overlap_method(c("across", "chain"))
overlap_method_codes("across")
overlap_method_codes("across|chain|exact")
overlap_method_names(100)
overlap_method_names(561)
```
<span id="page-35-1"></span><span id="page-35-0"></span>

#### Description

S4 objects storing the result of [partitions](#page-36-1).

#### Usage

is.pane(x) as.pane(x) ## S3 method for class 'pane' format $(x, \ldots)$ ## S3 method for class 'pane'  $unique(x, \ldots)$ ## S3 method for class 'pane' summary(object, ...) ## S3 method for class 'pane\_summary'  $print(x, \ldots)$ ## S3 method for class 'pane' as.data.frame(x, ...) ## S3 method for class 'pane' as.list $(x, \ldots)$ ## S4 method for signature 'pane' show(object) ## S4 method for signature 'pane'  $rep(x, \ldots)$ ## S4 method for signature 'pane'  $x[i, j, ..., drop = TRUE]$ ## S4 method for signature 'pane'  $x[[i, j, ..., exact = TRUE]]$ ## S4 method for signature 'pane'  $c(x, \ldots)$ 

#### <span id="page-36-0"></span>partitions 37

#### Arguments

![](_page_36_Picture_188.jpeg)

#### Slots

sn Unique record identifier.

.Data Unique pane identifier.

case\_nm Record type in regards to index assignment.

window\_list A list of considered windows for each pane.

dist\_pane\_index The difference between each event and it's index event.

pane\_dataset Data sources in each pane.

pane\_interval The start and end dates of each pane. A [number\\_line](#page-27-1) object.

pane\_length The duration or length of (pane\_interval).

pane\_total The number of records in each pane.

options Some options passed to the instance of [partitions](#page-36-1).

window\_matched A list of matched windows for each pane.

#### Examples

```
# A test for pane objects
pn \leq- partitions(date = 1, by = 1)
is.pane(pn); is.pane(2)
```
<span id="page-36-1"></span>partitions *Distribute events into specified intervals.*

## Description

Distribute events into groups defined by time or numerical intervals. Each set of linked records are assigned a unique identifier with relevant group-level data.

#### 38 partitions and the contract of the contract of the contract of the contract of the contract of the contract of the contract of the contract of the contract of the contract of the contract of the contract of the contract

## Usage

```
partitions(
 date,
 window = number_line(0, Inf),
 windows_total = 1,
  separate = FALSE,
  sn = NULL,strata = NULL,
 data\_links = "ANY",custom_sort = NULL,
 group_stats = FALSE,
 data_source = NULL,
 by = NULL,
 length.out = NULL,
 fill = TRUE,display = "none"
)
```
## Arguments

![](_page_37_Picture_238.jpeg)

<span id="page-37-0"></span>

#### <span id="page-38-0"></span>partitions 39

#### Details

Each assigned group is referred to as a [pane](#page-35-1) A [pane](#page-35-1) consists of events within a specific time or numerical intervals (window).

Each window must cover a separate interval. Overlapping windows are merged before events are distributed into panes. Events that occur over two windows are assigned to the last one listed.

Alternatively, you can create windows by splitting a period into equal parts (length.out), or into a sequence of intervals with fixed widths (by).

By default, the earliest event is taken as the "Index" event of the [pane](#page-35-1). An alternative can be chosen with custom\_sort. Note that this is simply a convenience option because it has no bearing on how groups are assigned.

partitions() will categorise records into 3 types;

- "Index" Index event/record of the pane.
- "Duplicate\_I" Duplicate of the "Index" record.
- "Skipped" Records that are not assigned to a pane.

Every element in data\_links must be named "l" (links) or "g" (groups). Unnamed elements of data\_links will be assumed to be "l".

- If named "l", only groups with records from every listed data\_source will be retained.
- If named "g", only groups with records from any listed data\_source will be retained.

NA *values in* strata *excludes records from the partitioning process*.

See vignette("episodes") for more information.

#### Value

#### [pane](#page-35-1)

## See Also

[pane](#page-35-1); [number\\_line\\_sequence](#page-27-2); [episodes](#page-8-1); [links](#page-17-1); [overlaps](#page-31-1); [number\\_line](#page-27-1); [schema](#page-43-1)

#### Examples

```
events <- c(30, 2, 11, 10, 100)
windows <- number_line(c(1, 9, 25), c(3, 12, 35))
events
partitions(date = events, length.out = 3, separate = TRUE)
partitions(data = events, by = 10, separate = TRUE)partitions(date = events, window = windows, separate = TRUE)
partitions(date = events, window = windows, separate = FALSE)
```
partitions(date = events, window = windows, separate = FALSE, windows\_total = 4)

<span id="page-39-1"></span><span id="page-39-0"></span>

#### Description

S4 objects storing the result of [links](#page-17-1).

#### Usage

is.pid(x) as.pid $(x, \ldots)$ ## S3 method for class 'pid' format $(x, \ldots)$ ## S3 method for class 'pid'  $unique(x, \ldots)$ ## S3 method for class 'pid' summary(object, ...) ## S3 method for class 'pid\_summary'  $print(x, \ldots)$ ## S3 method for class 'pid' as.data.frame(x, ...) ## S3 method for class 'pid' as.list $(x, \ldots)$ ## S4 method for signature 'pid' show(object) ## S4 method for signature 'pid'  $rep(x, \ldots)$ ## S4 method for signature 'pid'  $x[i, j, ..., drop = TRUE]$ ## S4 method for signature 'pid'  $x[[i, j, ..., exact = TRUE]]$ ## S4 method for signature 'pid'  $c(x, \ldots)$ 

## <span id="page-40-0"></span>predefined\_tests 41

## Arguments

![](_page_40_Picture_150.jpeg)

## Slots

sn Unique record identifier.

.Data Unique group identifier.

link\_id Unique record identifier for matching records.

pid\_cri Matching criteria.

pid\_dataset Data sources in each group.

pid\_total The number of records in each group.

iteration The iteration of the linkage process when a record was linked to its group.

### Examples

```
# A test for pid objects
pd <- links(criteria = 1)
is.pid(pd); is.pid(2)
```
<span id="page-40-2"></span>predefined\_tests *Predefined logical tests in* diyar

## <span id="page-40-1"></span>Description

A collection of predefined logical tests used with [sub\\_criteria](#page-48-1) objects.

## Usage

```
exact_match(x, y)
range_match(x, y, range = 10)
range_match_legacy(x, y)
prob_link(
  x,
```

```
y,
cmp_func,
attr_threshold,
score_threshold,
probabilistic,
return_weights
```
)

#### Arguments

![](_page_41_Picture_238.jpeg)

#### Details

```
exact_match() - test that x == yrange_match() - test that x \le y \le (x + range)range_match_legacy() - test that overlap(as.number_line(x@gid),y) is TRUE.
prob_link() - Test that a record-sets x and y are from the same entity based on calculated weights
and probability scores.
```

```
`exact_match`
exact_matrix = 1, y = 1)exact_match(x = 1, y = 2)
`range_match`
range_match(x = 10, y = 16, range = 6)
range_match(x = 16, y = 10, range = 6)
`range_match_legacy`
x_n1 <- number_line(10, 16, gid = 10)
y_nl1 <- number_line(16, 10)
y_nl2 <- number_line(16, 10)
range_match_legacy(x = x_nl, y = y_nl)
range_match_legacy(x = x_nl, y = y_nl2)
```
<span id="page-41-0"></span>

<span id="page-42-0"></span>

#### Description

Match records in consecutive stages with different matching conditions. Each set of linked records are assigned a unique identifier with relevant group-level information.

## Usage

```
record_group(df, ..., to_s4 = TRUE)
```
## Arguments

![](_page_42_Picture_143.jpeg)

## Details

record\_group() is superseded. Moving forward, please use [links](#page-17-1).

#### Value

[pid](#page-39-1)

## See Also

[links](#page-17-1)

<span id="page-42-1"></span>reframe *Modify* sub\_criteria *objects*

## Description

Modify the attributes of a [sub\\_criteria](#page-48-1) object.

### Usage

reframe(x, ...) ## S3 method for class 'sub\_criteria'  $refname(x, func = identity, ...)$ 

44 schema

#### Arguments

![](_page_43_Picture_158.jpeg)

## See Also

[sub\\_criteria](#page-48-1); [eval\\_sub\\_criteria](#page-15-1); [attr\\_eval](#page-1-1)

#### Examples

```
s_cri <- sub_criteria(month.abb, month.name)
reframe(s_cri, func = function(x) x[12])
refname(s_cri, func = function(x) x[12:1])reframe(s_cri, func = function(x) attrs(x[1:6], x[7:12]))
```
<span id="page-43-1"></span>schema *Schema diagram for linked records in* diyar

#### Description

Create schema diagrams for [number\\_line](#page-30-1), [epid](#page-6-1), [pid](#page-39-1) and [pane](#page-35-1) objects.

#### Usage

```
schema(x, \ldots)## S3 method for class 'number_line'
schem(x, show\_labels = c("date", "case\_overlap\_methods"), ...)## S3 method for class 'epid'
schema(
  x,
  title = NULL,
  show_labels = c("length_arrow"),
  show_skipped = TRUE,
  show_non_finite = FALSE,
  theme = "dark",
  seed = NULL,
 custom_label = NULL,
  ...
)
## S3 method for class 'pane'
schema(
 x,
```
<span id="page-43-0"></span>

#### <span id="page-44-0"></span>schema 45

```
title = NULL,
  show_labels = c("window_label"),
  theme = "dark".
  seed = NULL,
  custom_label = NULL,
  ...
\mathcal{L}## S3 method for class 'pid'
schema(
 x,
  title = NULL,
  show_labels = TRUE,
  theme = "dark",orientation = "by_pid",
  seed = NULL,
 custom_label = NULL,
  ...
\lambda
```
## Arguments

![](_page_44_Picture_238.jpeg)

## Details

A visual aid to describe the data linkage ([links](#page-17-1)), episode tracking ([episodes](#page-8-1)) or partitioning process ([partitions](#page-36-1)).

show\_labels options (multi-select)

- schema.epid TRUE, FALSE, "sn", "epid", "date", "case\_nm", "wind\_nm", "length", "length\_arrow", "case\_overlap\_methods" or "recurrence\_overlap\_methods"
- schema.pane TRUE, FALSE, "sn", "pane", "date", "case\_nm" or "window\_label"
- schema.pid TRUE, FALSE, "sn" or "pid"

#### Value

ggplot objects

#### Examples

```
schema(number_line(c(1, 2), c(2, 1)))
schema(episodes(1:10, 2))
schema(partitions(1:10, by = 2, separate = TRUE))schema(links(list(c(1, 1, NA, NA), c(NA, 1, 1, NA))))
```
<span id="page-45-1"></span>set\_operations *Set operations on number line objects*

## Description

Perform set operations on a pair of [\[number\\_line\]](#page-27-1)s.

#### Usage

```
union_number_lines(x, y)
```

```
intersect_number_lines(x, y)
```

```
subtract_number_lines(x, y)
```
#### **Arguments**

![](_page_45_Picture_195.jpeg)

### Details

union\_number\_lines() - Combined the range of x and that of y

intersect\_number\_line() - Subset of x that overlaps with y and vice versa

subtract\_number\_lines() - Subset of x that does not overlap with y and vice versa.

The direction of the returned  $[number\_line]$  will be that of the widest one  $(x \text{ or } y)$ . If x and y have the same length, it'll be an "increasing" direction.

If x and y do not overlap, NA ("NA ?? NA") is returned.

#### Value

[\[number\\_line\]](#page-27-1); list

<span id="page-45-0"></span>

## <span id="page-46-0"></span>staff\_records 47

## See Also

[number\\_line](#page-27-1); [overlaps](#page-31-1)

#### Examples

```
nl_1 <- c(number_line(1, 5), number_line(1, 5), number_line(5, 9))
nl_2 <- c(number_line(1, 2), number_line(2, 3), number_line(0, 6))
# Union
nl_1; nl_2; union_number_lines(nl_1, nl_2)
nl_3 <- number_line(as.Date(c("01/01/2020", "03/01/2020","09/01/2020"), "%d/%m/%Y"),
                    as.Date(c("09/01/2020", "09/01/2020","25/12/2020"), "%d/%m/%Y"))
nl_4 <- number_line(as.Date(c("04/01/2020","01/01/2020","01/01/2020"), "%d/%m/%Y"),
                    as.Date(c("05/01/2020","05/01/2020","03/01/2020"), "%d/%m/%Y"))
# Intersect
nl_3; nl_4; intersect_number_lines(nl_3, nl_4)
# Subtract
nl_3; nl_4; subtract_number_lines(nl_3, nl_4)
```
staff\_records *Datasets in* diyar *package*

#### Description

Datasets in diyar package

#### Usage

```
data(staff_records)
```
data(missing\_staff\_id)

data(infections)

```
data(infections_2)
```
data(infections\_3)

data(infections\_4)

data(hospital\_admissions)

```
data(patient_list)
```
data(patient\_list\_2)

data(hourly\_data)

data(Opes)

data(episode\_unit)

data(overlap\_methods)

## Format

data.frame data.frame data.frame data.frame data.frame data.frame data.frame data.frame An object of class data. frame with 5 rows and 4 columns. data.frame data.frame list

list

## Details

staff\_records - Staff record with some missing data missing\_staff\_id - Staff records with missing staff identifiers infections, infections\_2, infections\_3 and infections\_4 - Reports of bacterial infections hospital\_admissions - Hospital admissions and discharges patient\_list & patient\_list\_2 - Patient list with some missing data Hourly data Opes - List of individuals with the same name Duration in seconds for each 'episode\_unit' Permutations of [number\\_line](#page-27-1) overlap methods

<span id="page-47-0"></span>

## <span id="page-48-0"></span>sub\_criteria 49

## Examples

```
data(staff_records)
data(missing_staff_id)
data(infections)
data(infections_2)
data(infections_3)
data(infections_4)
data(hospital_admissions)
data(patient_list)
data(patient_list_2)
data(hourly_data)
data(Opes)
data(episode_unit)
data(overlap_methods)
```
<span id="page-48-1"></span>sub\_criteria *Sub-criteria*

## Description

Additional matching criteria for each iteration of [links](#page-17-1) and [episodes](#page-8-1).

## Usage

```
sub_criteria(
  ...,
 match_funcs = diyar::exact_match,
 equal_funcs = diyar::exact_match,
  operator = "or"
)
```
## $attrs(\ldots, .obj = NULL)$

## Arguments

![](_page_48_Picture_145.jpeg)

## Details

sub\_criteria() - The mechanism for providing matching criteria to an iteration of links or episodes. It creates a sub\_criteria class object which contains the attributes to be compared, logical tests for the comparisons (see [predefined\\_tests](#page-40-2) for examples) and another set of logical tests to determine identical records.

attrs() - Pass a collection of attributes to each ... in sub\_criteria().

Every attribute, including those in a collection, must have the same length or a length of 1.

## Value

[sub\\_criteria](#page-48-1)

## See Also

[predefined\\_tests](#page-40-2); [links](#page-17-1); [episodes](#page-8-1); [eval\\_sub\\_criteria](#page-15-1)

```
# Sub-criteria
s_cri1 <- sub_criteria(c(30, 28, 40, 25, 25, 29, 27),
                       match_funcs = range_match)
s_cri2 <- sub_criteria(c(30, 28, 40, 25, 25, 29, 27),
                       match_funcs = exact_match)
# Nested sub-criteria
s_cri3 <- sub_criteria(s_cri1, s_cri2, operator = "or")
s_cri4 <- sub_criteria(s_cri1, s_cri3, operator = "and")
# Objects of the same length
attrs(month.abb, month.name)
# Or a data.frame or list with elements of the same length
attrs(.obj = mtcars)
# Or a combinaiton of the both
attrs(mtcars$mpg, mtcars$cyl, .obj = mtcars)
# Each can then be passed to a `sub-criteria`
sub_criteria(
month.abb,
month.name,
attrs(month.abb, month.name)
)
```
<span id="page-49-0"></span>

<span id="page-50-1"></span><span id="page-50-0"></span>

## Description

Covert windows to and from case\_lengths and recurrence\_lengths.

#### Usage

```
epid_windows(date, lengths, episode_unit = "days")
epid_lengths(date, windows, episode_unit = "days")
index_window(date, from_last = FALSE)
```
## Arguments

![](_page_50_Picture_223.jpeg)

#### Details

epid\_windows - returns the corresponding window for a given a date, and case\_length or recurrence\_length.

epid\_lengths - returns the corresponding case\_length or recurrence\_length for a given date and window.

index\_window - returns the corresponding case\_length or recurrence\_length for the date only.

 $index_w$ indow(date = x) is a convenience function for epid\_lengths(date = x, window = x).

#### Value

[number\\_line](#page-27-1).

```
# Which `window` will a given `length` cover?
date <- Sys.Date()
epid_windows(date, 10)
epid_windows(date, number_line(5, 10))
epid_windows(date, number_line(-5, 10))
epid_windows(date, -5)
```
#### 52 windows windows and the contract of the contract of the contract of the contract of the contract of the contract of the contract of the contract of the contract of the contract of the contract of the contract of the con

```
# Which `length` is required to cover a given `window`?
date <- number_line(Sys.Date(), Sys.Date() + 20)
epid_lengths(date, Sys.Date() + 30)
epid_lengths(date, number_line(Sys.Date() + 25, Sys.Date() + 30))
epid_lengths(date, number_line(Sys.Date() - 10, Sys.Date() + 30))
epid_lengths(date, Sys.Date() - 10)
# Which `length` is required to cover the `date`?
index_window(20)
index_window(number_line(15, 20))
```
# <span id="page-52-0"></span>**Index**

∗ datasets staff\_records, [47](#page-46-0) [,epid-method *(*epid-class*)*, [7](#page-6-0) [,number\_line-method *(*number\_line-class*)*, [31](#page-30-0) [,pane-method *(*pane-class*)*, [36](#page-35-0) [,pid-method *(*pid-class*)*, [40](#page-39-0) [.d\_label *(*encode*)*, [6](#page-5-0) [<-,number\_line,ANY,ANY,ANY-method *(*number\_line-class*)*, [31](#page-30-0) [<-,number\_line-method *(*number\_line-class*)*, [31](#page-30-0) [[,epid-method *(*epid-class*)*, [7](#page-6-0) [[,number\_line-method *(*number\_line-class*)*, [31](#page-30-0) [[,pane-method *(*pane-class*)*, [36](#page-35-0) [[,pid-method *(*pid-class*)*, [40](#page-39-0) [[.d\_label *(*encode*)*, [6](#page-5-0) [[<-,number\_line,ANY,ANY,ANY-method *(*number\_line-class*)*, [31](#page-30-0) [[<-,number\_line-method *(*number\_line-class*)*, [31](#page-30-0) \$,number\_line-method *(*number\_line-class*)*, [31](#page-30-0) \$<-,number\_line-method *(*number\_line-class*)*, [31](#page-30-0)

```
across (overlaps), 32
aligns_end (overlaps), 32
aligns_start (overlaps), 32
as.data.frame.d_report (d_report), 6
as.data.frame.epid (epid-class), 7
as.data.frame.number_line
        (number_line-class), 31
as.data.frame.pane (pane-class), 36
as.data.frame.pid (pid-class), 40
as.epid (epid-class), 7
as.list.d_report (d_report), 6
as.list.epid (epid-class), 7
```
as.list.number\_line *(*number\_line-class*)*, [31](#page-30-0) as.list.pane *(*pane-class*)*, [36](#page-35-0) as.list.pid *(*pid-class*)*, [40](#page-39-0) as.number\_line *(*number\_line*)*, [28](#page-27-0) as.pane *(*pane-class*)*, [36](#page-35-0) as.pid *(*pid-class*)*, [40](#page-39-0) attr\_eval, [2,](#page-1-0) *[44](#page-43-0)* attrs *(*sub\_criteria*)*, [49](#page-48-0)

c,epid-method *(*epid-class*)*, [7](#page-6-0) c,number\_line-method *(*number\_line-class*)*, [31](#page-30-0) c,pane-method *(*pane-class*)*, [36](#page-35-0) c,pid-method *(*pid-class*)*, [40](#page-39-0) chain *(*overlaps*)*, [32](#page-31-0) combi, [3](#page-2-0) custom\_sort, [4,](#page-3-0) *[11,](#page-10-0) [12](#page-11-0)*

d\_report, [6](#page-5-0) decode *(*encode*)*, [6](#page-5-0) delink, [4](#page-3-0)

encode, [6](#page-5-0) end\_point *(*number\_line*)*, [28](#page-27-0) end\_point<- *(*number\_line*)*, [28](#page-27-0) epid, *[4,](#page-3-0) [5](#page-4-0)*, *[7](#page-6-0)*, *[10](#page-9-0)[–16](#page-15-0)*, *[27](#page-26-0)*, *[44,](#page-43-0) [45](#page-44-0)* epid-class, [7](#page-6-0) epid\_length, *[12](#page-11-0)* epid\_lengths *(*windows*)*, [51](#page-50-0) epid\_window, *[12](#page-11-0)* epid\_windows *(*windows*)*, [51](#page-50-0) episode\_group, [14](#page-13-0) episode\_unit *(*staff\_records*)*, [47](#page-46-0) episodes, *[7](#page-6-0)*, *[9](#page-8-0)*, [9,](#page-8-0) *[13,](#page-12-0) [14](#page-13-0)*, *[16](#page-15-0)*, *[20](#page-19-0)*, *[27](#page-26-0)*, *[30](#page-29-0)*, *[34](#page-33-0)*, *[39](#page-38-0)*, *[45](#page-44-0)*, *[49](#page-48-0)[–51](#page-50-0)* episodes\_wf\_splits, *[12](#page-11-0)*, [13](#page-12-0) eval\_sub\_criteria, [16,](#page-15-0) *[26](#page-25-0)*, *[44](#page-43-0)*, *[50](#page-49-0)* exact *(*overlaps*)*, [32](#page-31-0) exact\_match, *[19](#page-18-0)*, *[23](#page-22-0)*

```
exact_match (predefined_tests), 41
exclude_overlap_method (overlaps), 32
expand_number_line (number_line), 28
fixed_episodes (episode_group), 14
format.epid (epid-class), 7
format.number_line (number_line-class),
        31
format.pane (pane-class), 36
format.pid (pid-class), 40
hospital_admissions (staff_records), 47
hourly_data (staff_records), 47
inbetween (overlaps), 32
include_overlap_method (overlaps), 32
index_window (windows), 51
infections (staff_records), 47
infections_2 (staff_records), 47
infections_3 (staff_records), 47
infections_4 (staff_records), 47
intersect_number_lines
        (set_operations), 46
invert_number_line (number_line), 28
is.epid (epid-class), 7
is.number_line (number_line), 28
is.pane (pane-class), 36
is.pid (pid-class), 40
left_point (number_line), 28
left_point<- (number_line), 28
link_records, 12, 20, 21, 27
links, 12, 18, 19, 22, 23, 27, 30, 39, 40, 43,
        45, 49, 50
links_wf_probabilistic, 42
links_wf_probabilistic (link_records),
        21
listr, 24
make_ids, 25
make_pairs, 26, 26
make_pairs_wf_source (make_pairs), 26
merge_identifiers, 27
merge_ids (merge_identifiers), 27
missing_staff_id (staff_records), 47
number_line, 9–12, 15, 16, 22, 28, 33, 34,
        37–39, 44–48, 51
number_line-class, 31
number_line_sequence, 39
```

```
number_line_sequence (number_line), 28
number_line_width (number_line), 28
Opes (staff_records), 47
order, 4
overlap (overlaps), 32
overlap_method (overlaps), 32
overlap_method_codes (overlaps), 32
overlap_method_names (overlaps), 32
overlap_methods (staff_records), 47
overlaps, 10, 12, 15, 16, 30, 32, 39, 47
pane, 4, 5, 7, 27, 38, 39, 44, 45
pane-class, 36
partitions, 12, 20, 27, 36, 37, 37, 45
patient_list (staff_records), 47
patient_list_2 (staff_records), 47
pid, 4, 5, 7, 18, 20, 22, 23, 27, 43–45
pid-class, 40
plot.d_report (d_report), 6
predefined_tests, 20, 41, 50
print.epid_summary (epid-class), 7
print.pane_summary (pane-class), 36
print.pid_summary (pid-class), 40
prob_link (predefined_tests), 41
prob_score_range (link_records), 21
range_match (predefined_tests), 41
range_match_legacy (predefined_tests),
        41
record_group, 43
reframe, 13, 17, 43
rep,epid-method (epid-class), 7
rep,number_line-method
         (number_line-class), 31
rep,pane-method (pane-class), 36
rep,pid-method (pid-class), 40
rep.d_label (encode), 6
reverse (overlaps), 32
reverse_number_line (number_line), 28
right_point (number_line), 28
right_point<- (number_line), 28
rolling_episodes (episode_group), 14
schema, 12, 20, 39, 44
seq.number_line (number_line-class), 31
set_operations, 30, 34, 46
shift_number_line (number_line), 28
show,epid-method (epid-class), 7
```
#### INDEX 55

```
show,number_line-method (number_line-class
)
, 31
show,pane-method
(pane-class
)
, 36
show,pid-method
(pid-class
)
, 40
sort.number_line
(number_line-class
)
, 31
staff_records
, 47
start_point
(number_line
)
, 28
start_point<-
(number_line
)
, 28
sub_criteria
,
2
,
3
, 11
–14
, 16–20
, 41
, 43
, 44
,
          49
, 50
subtract_number_lines
(set_operations
)
,
         46
summary.epid
(epid-class
)
,
7
summary.pane
(pane-class
)
, 36
summary.pid
(pid-class
)
, 40
union_number_lines
(set_operations
)
, 46
unique.epid
(epid-class
)
,
7
unique.number_line
(number_line-class
)
,
         31
unique.pane
(pane-class
)
, 36
unique.pid
(pid-class
)
, 40
unlinked
, 11
, 18
windows
, 51
x_across_y
(overlaps
)
, 32
x_chain_y
(overlaps
)
, 32
x_inbetween_y
(overlaps
)
, 32
```
y\_across\_x *(*overlaps *)* , [32](#page-31-0) y\_chain\_x *(*overlaps *)* , [32](#page-31-0) y\_inbetween\_x *(*overlaps *)* , [32](#page-31-0)